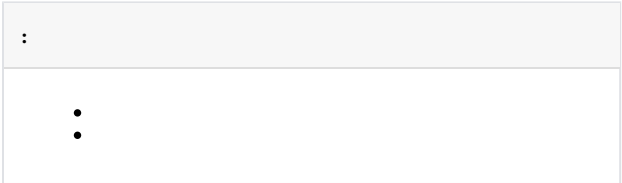

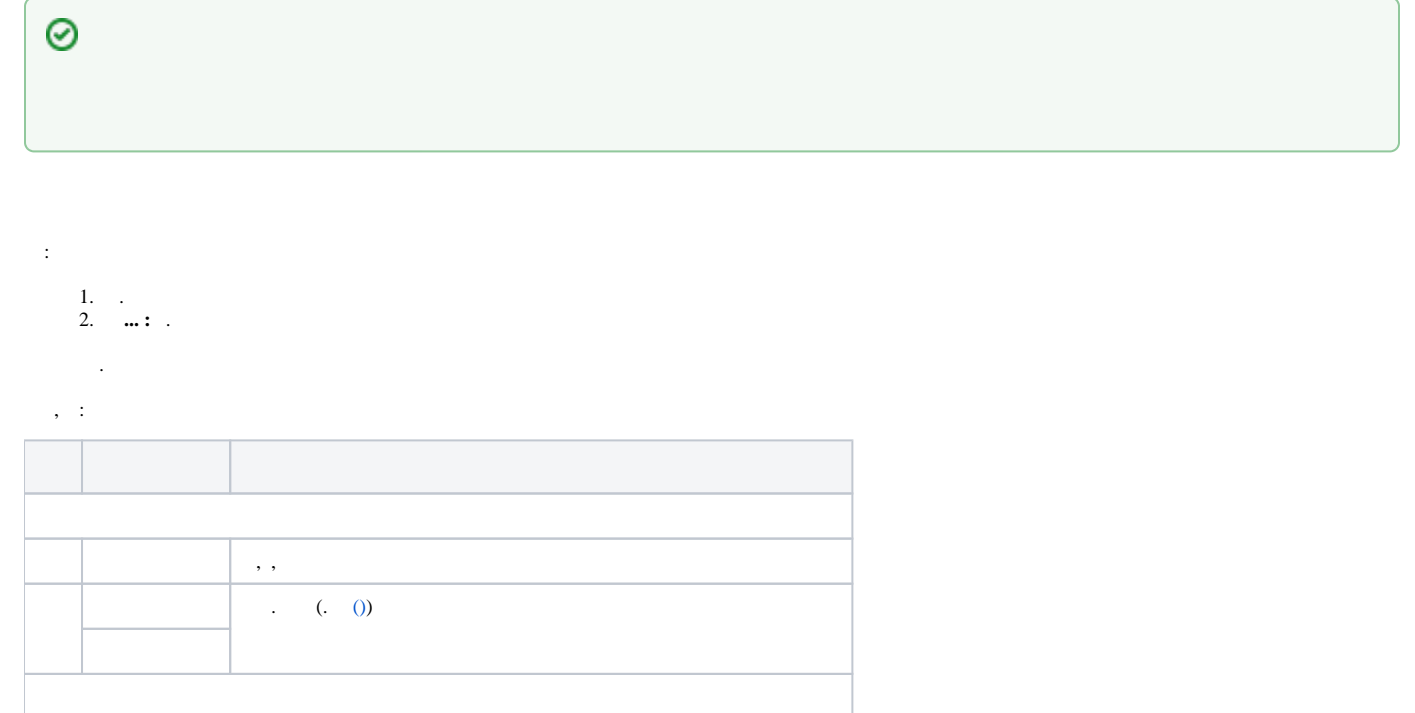

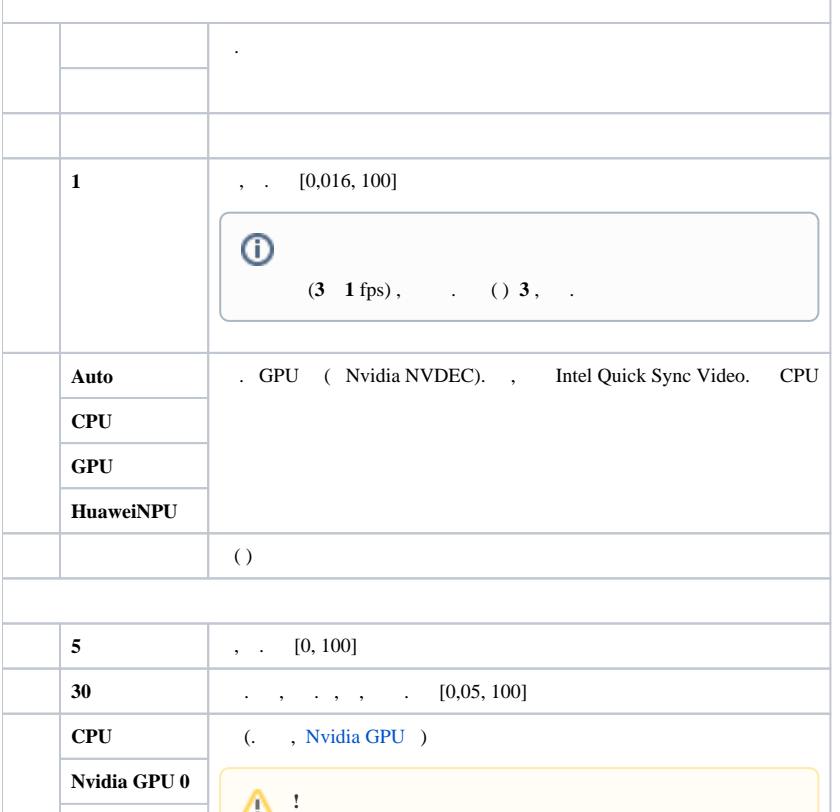

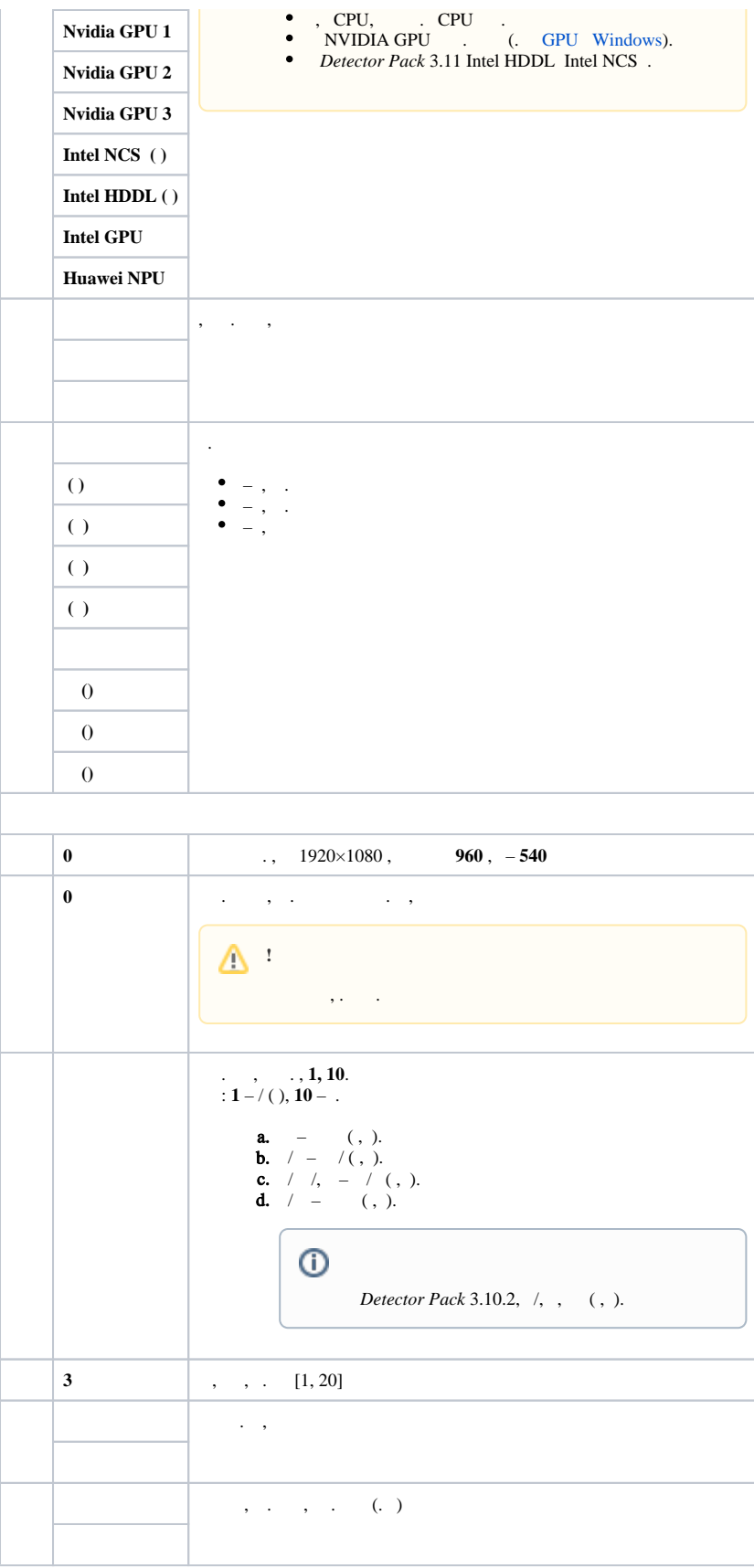

Δ

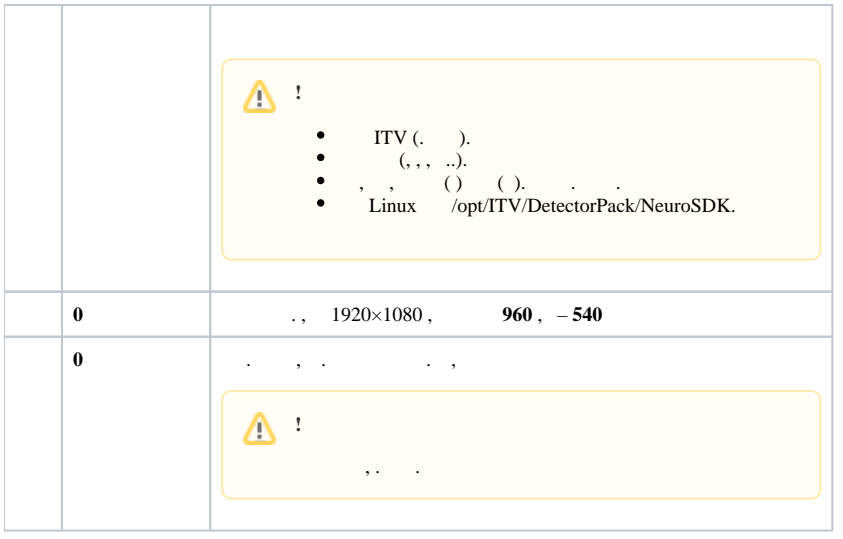

 $\mathbb{Z}_6$ 

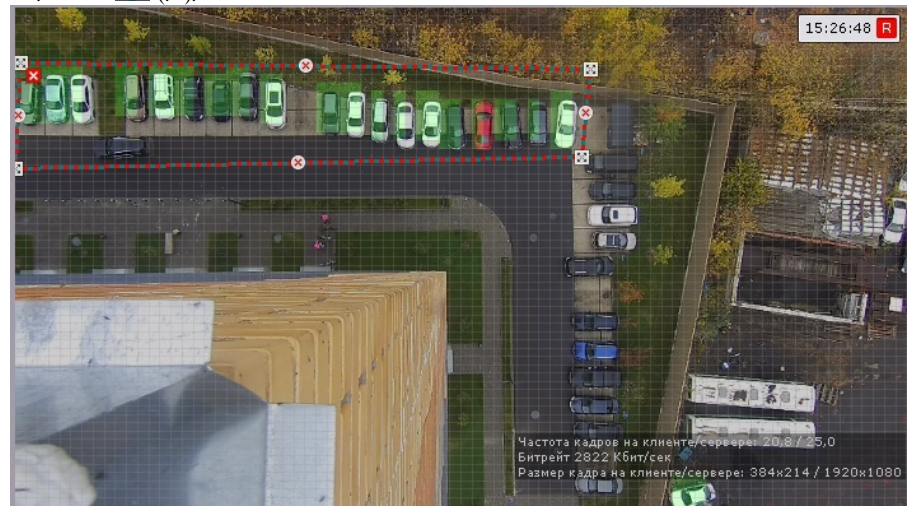

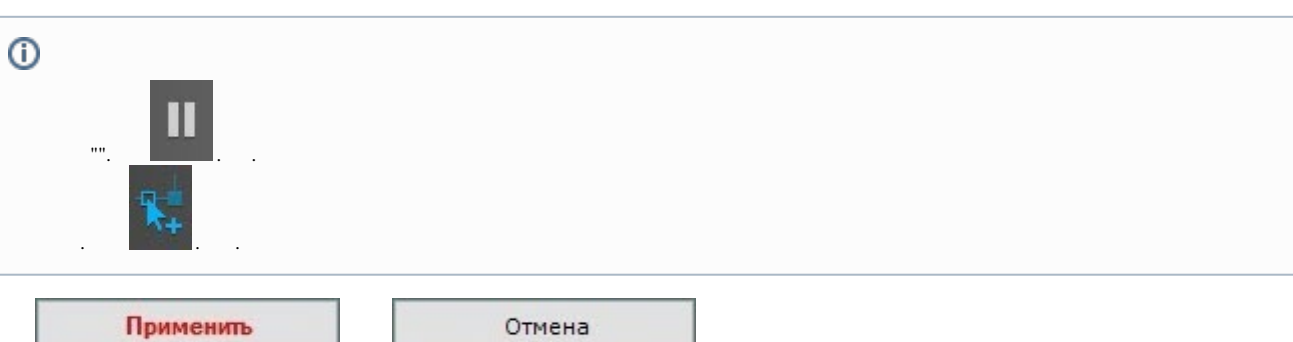

 $($   $)$   $\,$ 

<span id="page-2-0"></span>,  $0.3/$ 

 $\ddot{\phantom{a}}$ 

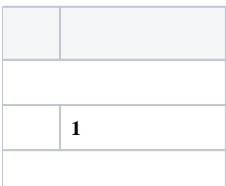

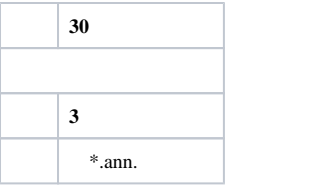

 $0.37, 0.37, 0.00$